*Муниципальное бюджетное общеобразовательное учреждение «Ладомировская средняя общеобразовательная школа Ровеньского района Белгородской области»*

# **«Согласовано»**

Руководитель МО учителей-предметников МБОУ «Ладомировская средняя общеобразовательная школа» \_\_\_\_\_\_\_\_\_\_\_\_ Олейник Г.П. Протокол № 5 от «20 » июня 2014 г

**«Согласовано»** Заместитель директора МБОУ «Ладомировская средняя общеобразовательная школа» \_\_\_\_\_\_\_\_\_ Олейник Л. С.

«28» августа 2014 г

**«Утверждаю»** Директор МБОУ «Ладомировская средняя общеобразовательная школа»

Пономаренко Ю.В. Приказ № 220 от «28» августа 2014 г

 $\overline{\phantom{a}}$  , where  $\overline{\phantom{a}}$ 

**Рабочая программа по учебному предмету «Информатика и ИКТ» 10 - 11 классы**

> **Ладомировка 2014 г.**

#### **Пояснительная записка**

Рабочая программа по информатике и ИКТ для универсального профиля ориентирована на учащихся 10-11 класса и составлена

*в соответствии* со стандартами основного общего образования по информатике и ИКТ, принятыми Министерством образования РФ в 2004 году,

*на основе авторской программы* Угриновича Н.Д. «Программы профильного курса «Информатика и ИКТ» (10-11 классы), изданной в сборнике «Программы для общеобразовательных учреждений: Информатика. 2-11 классы/Составитель М. Н. Бородин. – 6-е изд.– М.: БИНОМ. Лаборатория знаний, 2009»,

*с учетом* инструктивно-методических писем БелИРО «О преподавании предмета «Информатика и ИКТ» в общеобразовательных учреждениях Белгородской области» и кодификатора элементов содержания для составления контрольных измерительных материалов (КИМ) единого государственного экзамена.

Изучение информатики и ИКТ на уровне среднего полного (общего) образования направлено на достижение следующих **целей:**

 освоение системы базовых знаний, отражающих вклад информатики в формирование современной научной картины мира, роль информационных процессов в обществе, биологических и технических системах;

 овладение умениями применять, анализировать, преобразовывать информационные модели реальных объектов и процессов, используя при этом информационные и коммуникационные технологии (ИКТ), в том числе при изучении других школьных дисциплин;

 развитие познавательных интересов, интеллектуальных и творческих способностей путем освоения и использования методов информатики и средств ИКТ при изучении различных учебных предметов;

 воспитание ответственного отношения к соблюдению этических и правовых норм информационной деятельности;

 приобретение опыта использования информационных технологий в индивидуальной и коллективной учебной и познавательной, в том числе проектной деятельности.

Основная **задача** базового уровня старшей школы состоит в изучении *общих закономерностей функционирования, создания* и *применения* информационных систем, преимущественно автоматизированных. С точки зрения *содержания* это позволяет развить основы системного видения мира, расширить возможности информационного моделирования, обеспечив тем самым значительное расширение и углубление межпредметных связей информатики с другими дисциплинами. С точки зрения *деятельности*, это дает возможность сформировать методологию использования основных автоматизированных *информационных систем в решении конкретных задач,*  связанных с анализом и представлением основных информационных процессов.

Согласно учебному плану МБОУ «Ладомировская средняя общеобразовательная школа» установлено в 10-11 классах 34 учебные недели, на изучение предмета «Информатика и ИКТ» в 10-11 классах отведено 68 учебных часов:

в 10 классе 1 час в неделю, всего 34 часа,

в 11 классе 1 час в неделю, всего 34 часа.

Данная рабочая программа для изучения учебного предмета «Информатика и ИКТ старшей школы также рассчитана на 68 учебных часов.

Реализация примерной учебной программы по Информатике и ИКТ предполагает проведение практических работ в 10 классе - 30, 11 классе - 17.

На основе *рекомендаций* инструктивно - методического письма Департамент образования, культуры и молодежной политики Белгородской области ОГАОУ ДПО

«БелИРО» «О преподавании предмета «Информатика и информационнокоммуникационные технологии» в общеобразовательных учреждениях Белгородской области в 2014-2015 учебном году; всего на ступени среднего полного (общего) образования - 47 практических работ.

Так как авторская программа предусматривает 35 учебных недель, а по учебному плану предусмотрено 34 учебных недели, в рабочую программу в 10 и 11 классе были внесены *изменения*.

Кроме того, целесообразно изучение раздела «Компьютер и программное обеспечение» в 11 классе, так как в учебнике данный раздел представлен в 11 классе.

В 10 классе целесообразно изучение раздела «Коммуникационные технологии», так как в учебнике он дан в 10 классе, а в авторской программе представлен в 11 классе.

На итоговое повторение выделено

в 10 классе 2 часа,

в 11 классе увеличено количество часов с 3 до 4 с целью подготовки к итоговым контрольным работам за счет уплотнения других разделов.

 $10 \text{ yr}$ 

Все изменения представлены в таблице:

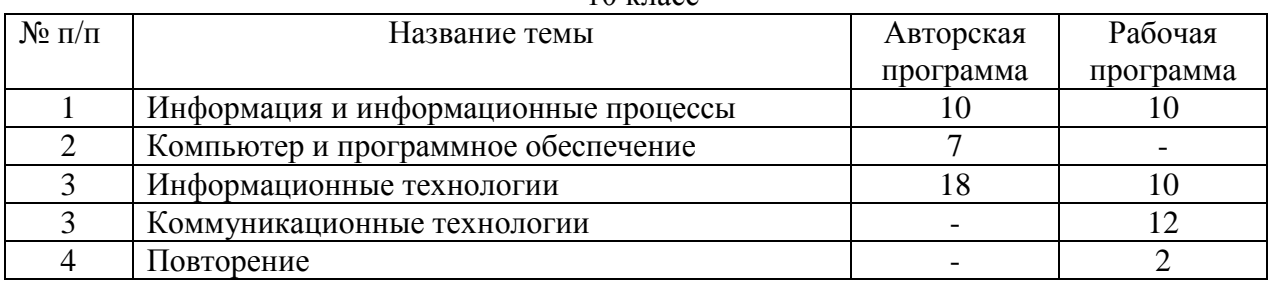

 $11$  класс

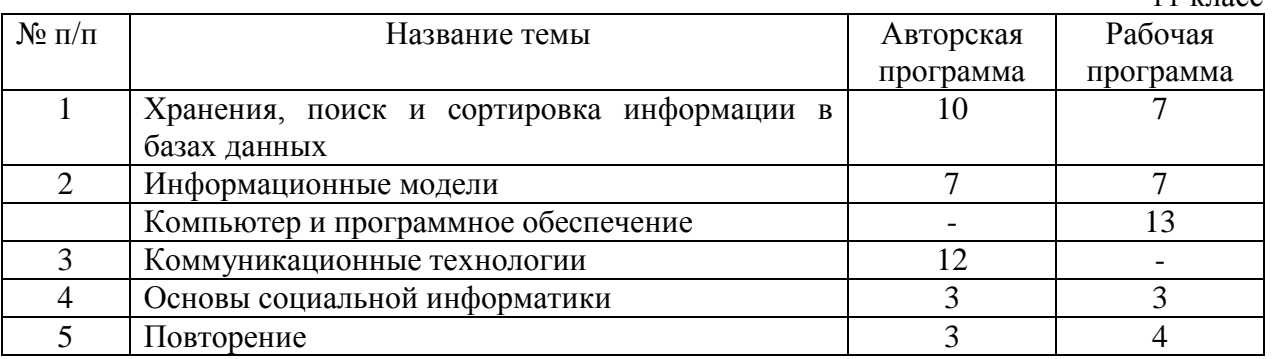

Для реализации рабочей программы используются следующие **учебнометодические комплекты**:

Угринович, Н.Д. Информатика и ИКТ: учебник для 10 класса / Н.Д. Угринович. М.: Бином. Лаборатория знаний, 2009 г.

Угринович, Н.Д. Информатика и ИКТ: учебник для 11 класса / Н.Д. Угринович. М.: Бином. Лаборатория знаний, 2011 г.

Кроме того, предусматривается использование ЭОР: [http://school-collection.edu.ru,](http://school-collection.edu.ru/) <http://fcior.edu.ru/> и других, в том числе, из ресурса «Сетевой класс Белогорья»

Рабочая программа предусматривает *выполнение практической части* курса:

в 10 классе: 3 контрольных работы;

в 11 классе: 3 контрольных работы.

Согласно «Положения о вводном, рубежном и итоговом контроле» для учащихся 10-11 классов предусмотрен вводный, рубежный и итоговый контроль.

Для изучения курса рекомендуется классно-урочная система с использованием различных технологий, форм, методов обучения.

#### Требования к уровню подготовки учащихся

# В результате изучения информатики и ИКТ уровня основного общего образования ученик должен

## $10$  класс:

#### знать/понимать

понятия: информация, информатика;

виды информационных процессов; примеры источников и приемников информации;

единицы измерения количества информации, скорости передачи информации и соотношения между ними;

сушность алфавитного подхода к измерению информации

функции используемых назначение  $\mathbf{M}$ информационных  $\mathbf{M}$ коммуникационных технологий:

представление числовой, текстовой, графической, звуковой информации в компьютере;

понятия: компьютерная сеть, глобальная сеть, электронная почта, чат, форум, www, Web-страница, Web-сервер, Web-сайт, URL-адрес, HTTP-протокол, поисковая система, геоинформационная система:

назначение коммуникационных и информационных служб Интернета; уметь

решать задачи на измерение информации, заключенной в тексте, с позиций алфавитного подхода, рассчитывать объем информации, передаваемой по каналам связи, при известной скорости передачи:

выполнять пересчет количества информации и скорости передачи информации в разные единицы;

представлять числовую информацию в двоичной системе счисления, производить арифметические действия над числами в двоичной системе счисления;

создавать информационные объекты, в том числе: компьютерные презентации на основе шаблонов, текстовые документы с форматированием данных, электронные таблица, графические объекты, простейшие Web-страницы;

искать информацию с применением правил поиска (построения запросов) в компьютерных сетях, некомпьютерных источниках информации (справочниках и словарях, каталогах, библиотеках) при выполнении заданий и проектов по различным учебным дисциплинам;

пользоваться персональным компьютером  $\overline{M}$  $er<sub>o</sub>$ периферийным оборудованием (принтером, сканером, модемом, мультимедийным проектором, цифровой камерой, цифровым датчиком); следовать требованиям техники безопасности, гигиены, эргономики и ресурсосбережения при работе со средствами информационных и коммуникационных технологий;

## использовать приобретенные знания и умения в практической деятельности и повседневной жизни для:

создания простейших моделей объектов и процессов в виде изображений и чертежей, динамических (электронных) таблиц, презентаций, текстовых документов;

создания информационных объектов, в том числе для оформления результатов учебной работы:

организации индивидуального информационного пространства, создания личных коллекций информационных объектов:

передачи информации по телекоммуникационным каналам в учебной и личной переписке, использования информационных ресурсов общества с соблюдением соответствующих правовых и этических норм.

# 11 класс:

#### знать/понимать

- назначение и функции операционных систем;
- какая информация требует защиты;
- виды угроз для числовой информации;
- физические способы и программные средства защиты информации;
- что такое криптография;
- что такое цифровая подпись и цифровой сертификат;
- назначение и виды информационных моделей, описывающих реальные объекты

или процессы;

- использование алгоритма как модели автоматизации деятельности;
- что такое системный полхол в науке и практике:
- роль информационных процессов в системах;
- определение модели;
- что такое информационная модель;
- этапы информационного моделирования на компьютере;
- назначение наиболее распространенных средств автоматизации

информационной деятельности (баз данных);

- что такое база данных (БД):
- какие модели данных используются в БД:
- основные понятия реляционных БД: запись, поле, тип поля, главный ключ;
- определение и назначение СУБД;
- основы организации многотабличной БД:
- что такое схема БЛ:
- что такое целостность данных;
- этапы создания многотабличной БД с помощью реляционной СУБД.
- в чем состоят основные черты информационного общества;
- причины информационного кризиса и пути его преодоления;
- какие изменения в быту, в сфере образования будут происходить с формированием информационного общества;
	- основные законодательные акты в информационной сфере;
		- суть Доктрины информационной безопасности Российской Федерации.
- уметь

• соблюдать правила техники безопасности и гигиенические рекомендации при использовании средств ИКТ:

- подбирать конфигурацию ПК в зависимости от его назначения;
- соединять устройства ПК;
- производить основные настройки БИОС;
- работать в среде операционной системы на пользовательском уровне;

• использовать готовые информационные модели, оценивать их соответствие реальному объекту и целям моделирования;

• осуществлять выбор способа представления информации в соответствии с поставленной задачей:

• иллюстрировать учебные работы с использованием средств информационных технологий;

- ориентироваться в граф-моделях, строить их по вербальному описанию системы:
- строить табличные модели по вербальному описанию системы;
- распознавать информационные процессы в различных системах;

• использовать готовые информационные модели, оценивать их соответствие реальному объекту и целям моделирования;

• осуществлять выбор способа представления информации в соответствии с поставленной задачей:

• просматривать, создавать, редактировать, сохранять записи в базах данных;

• осуществлять поиск информации в базах данных.

• соблюдать основные правовые и этические нормы в информационной сфере деятельности.

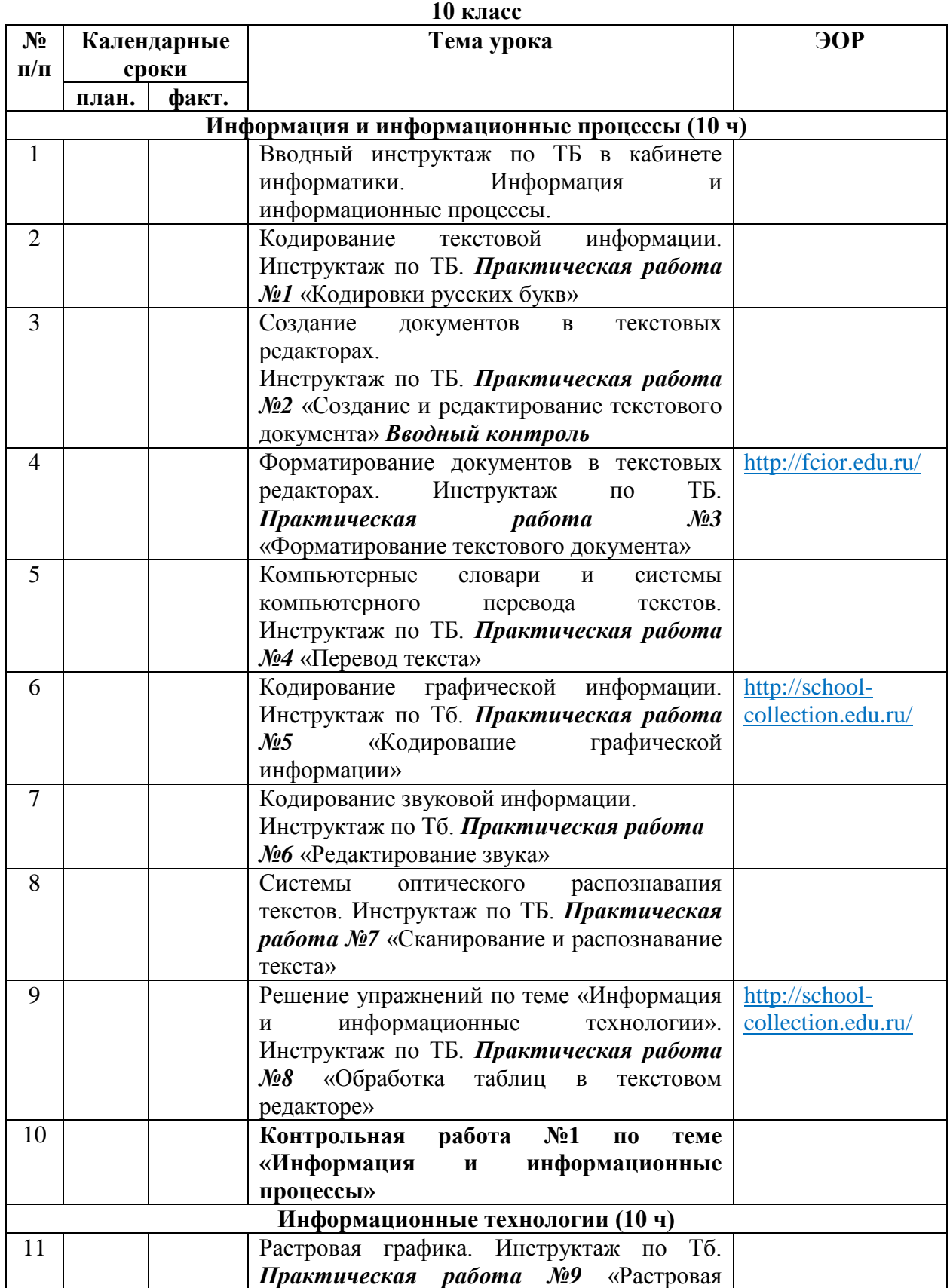

# **Календарно - тематическое планирование**

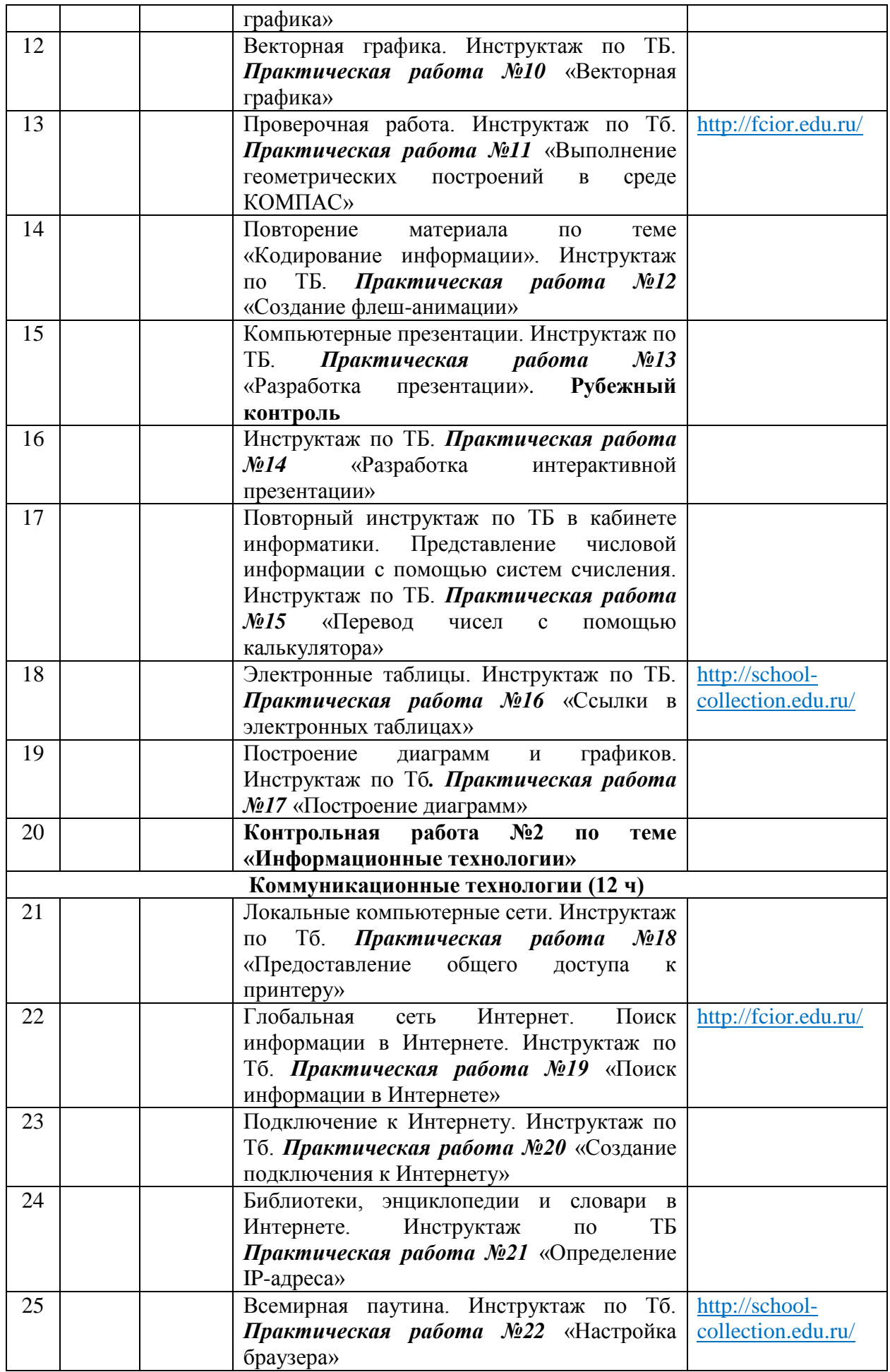

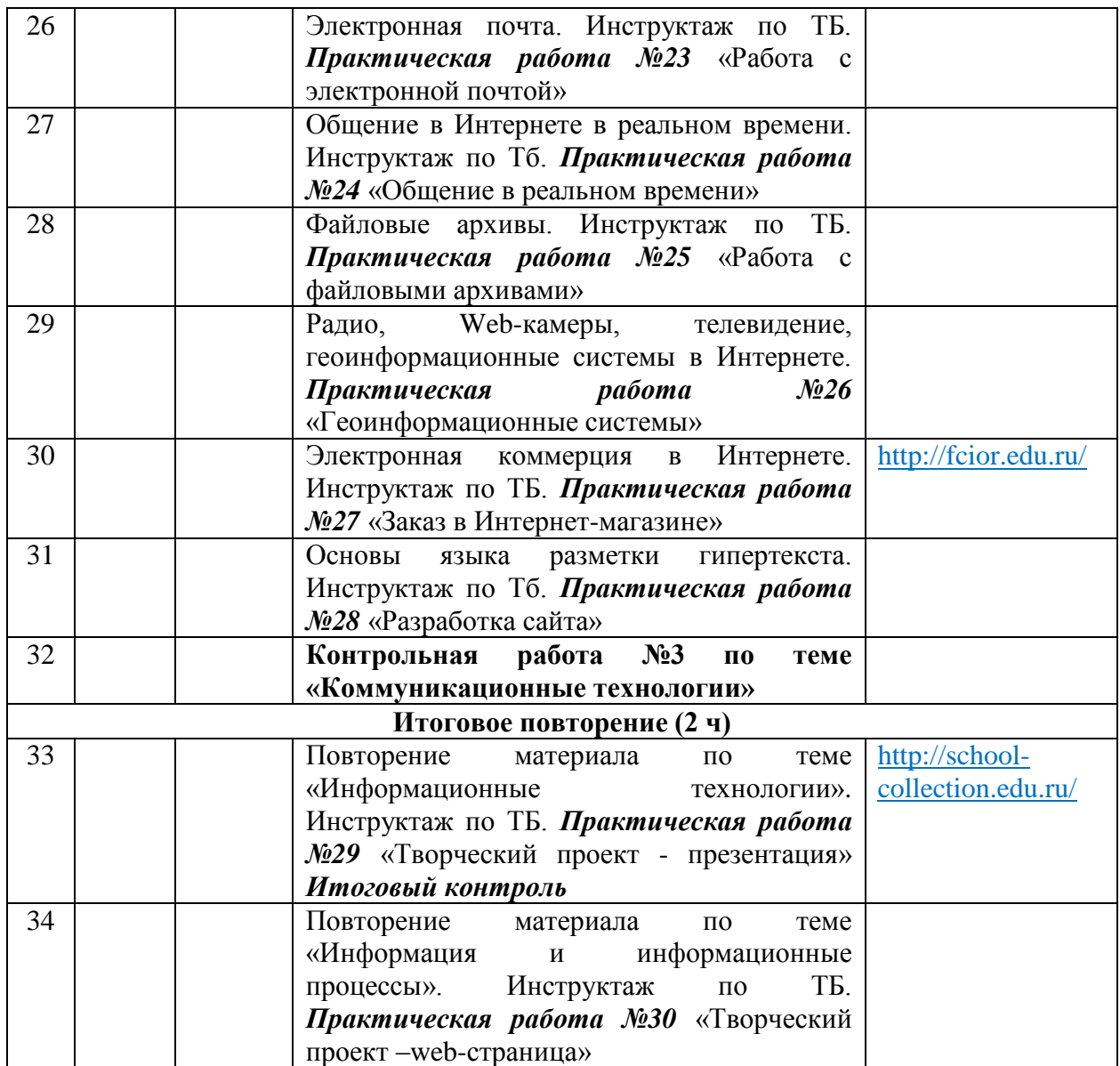

# **11 класс**

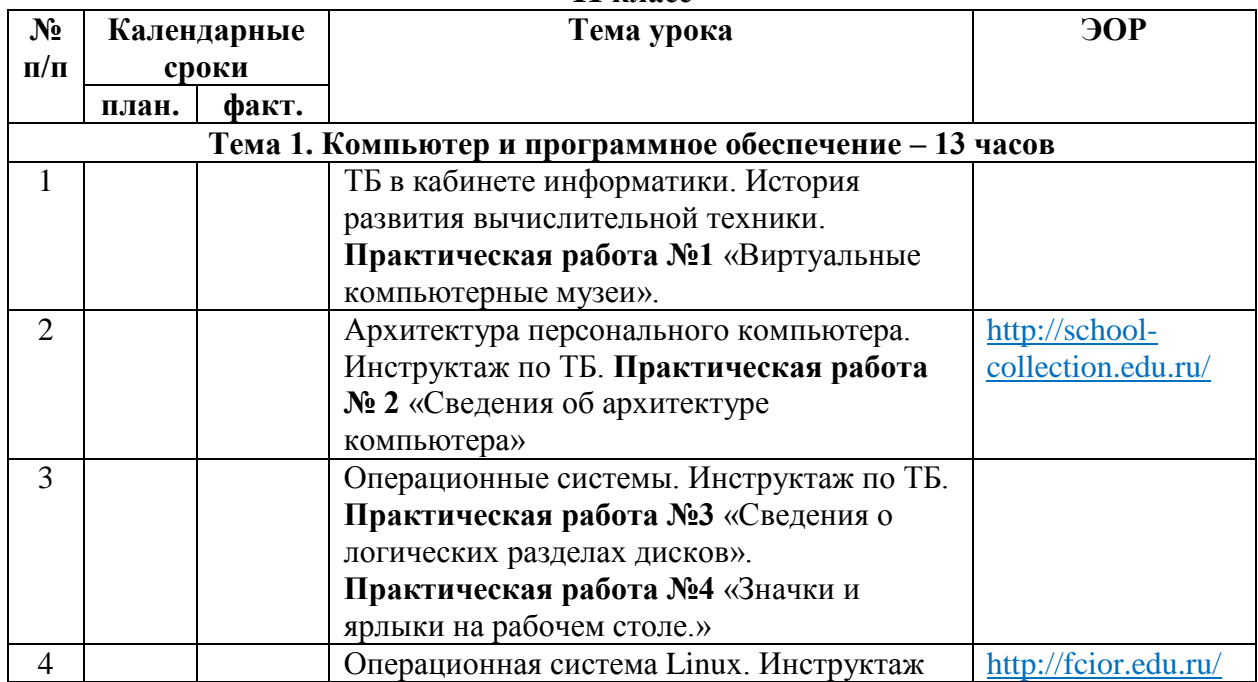

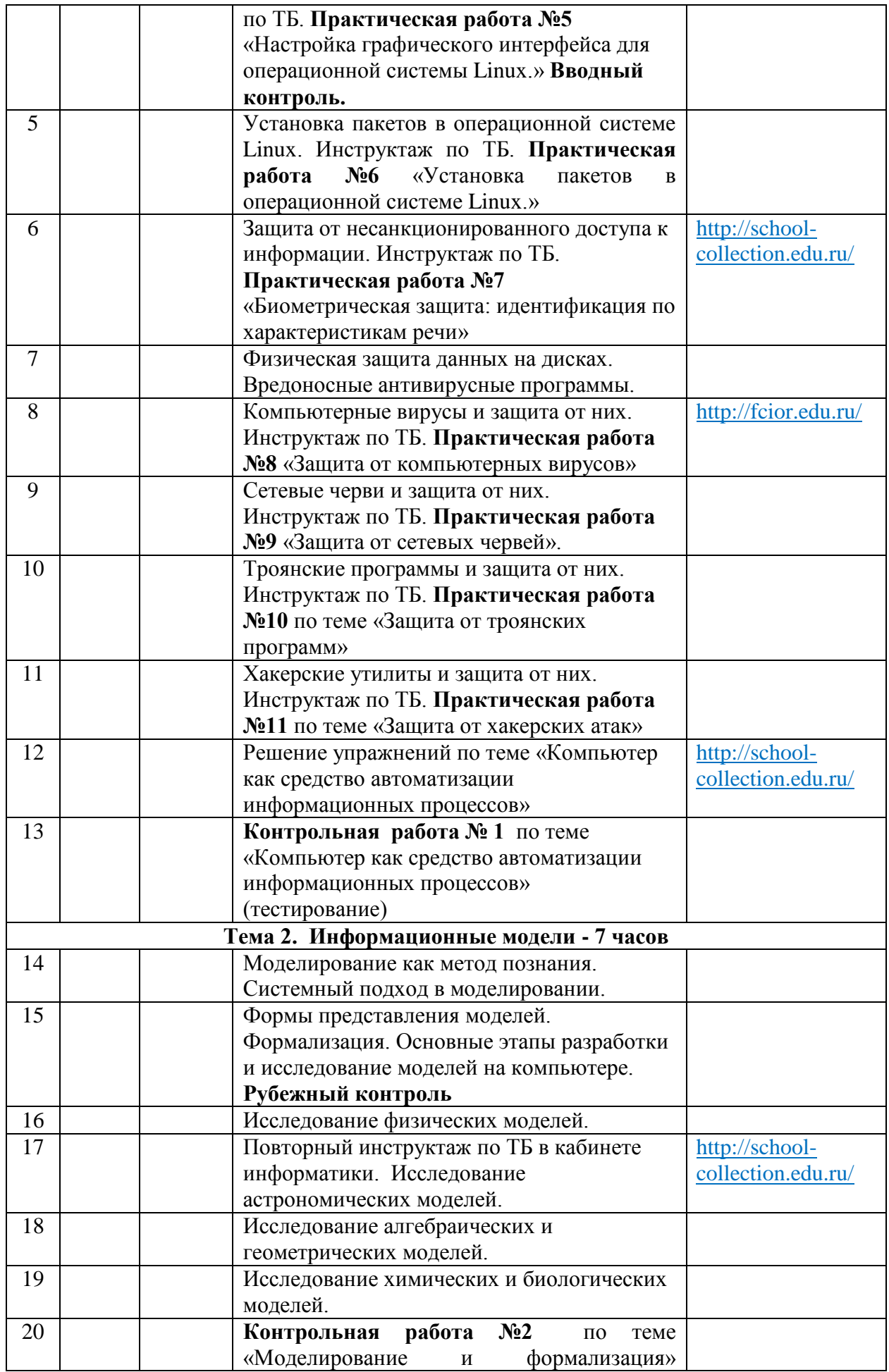

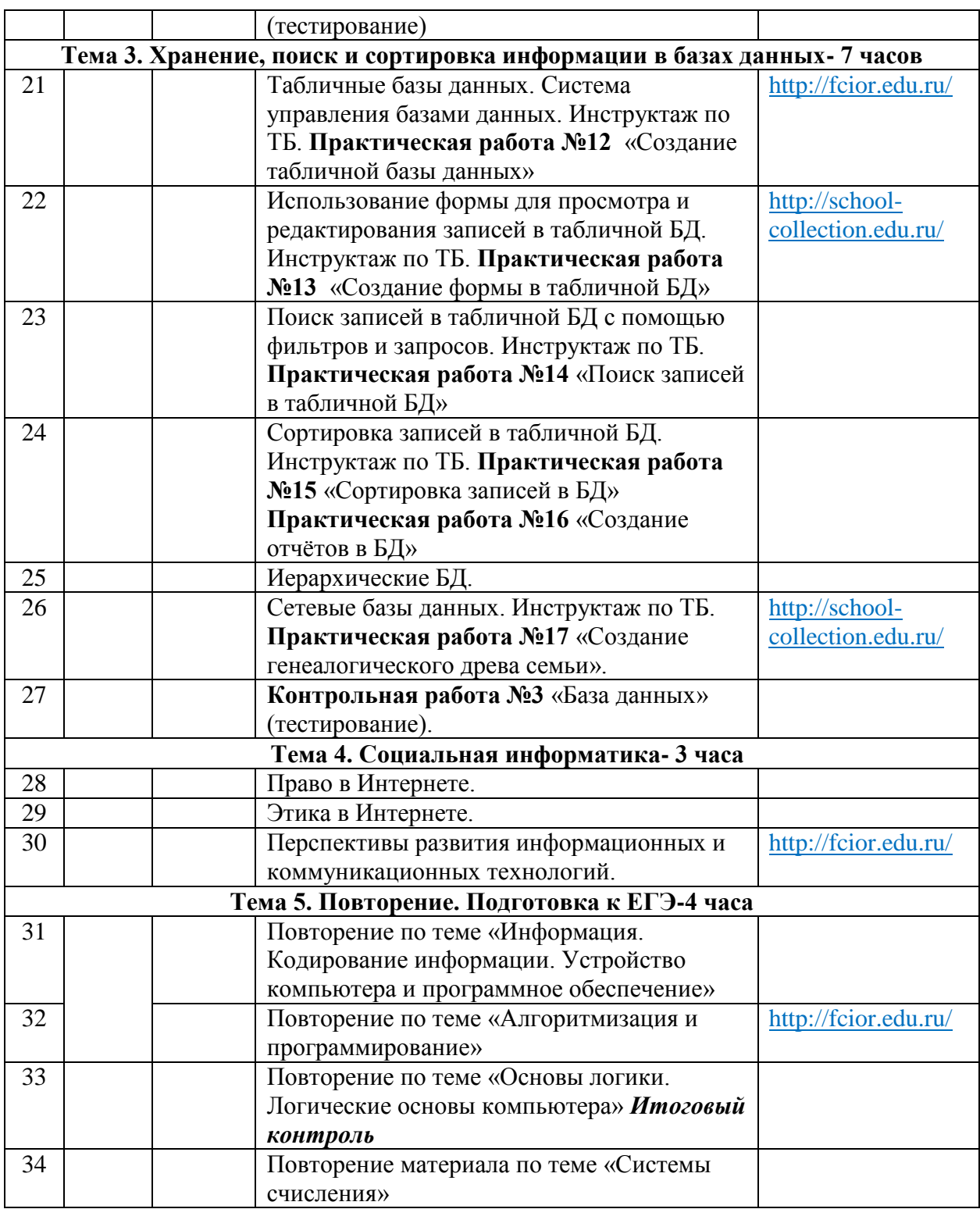

# **Содержание программы учебного курса 10 класс**

# **1. Информация и информационные процессы (10 ч)**

Информация и информационные процессы. Представление и кодирование информации с помощью знаковых систем. Двоичное кодирование текстовой, графической и звуковой информации. Алфавитный подход к определению количества информации.

Создание и редактирование документов. Форматирование документа. Выбор параметров страницы. Форматирование абзацев. Списки. Таблицы. Форматирование символов. Гипертекст.

Компьютерные словари и системы машинного перевода текстов. Системы оптического распознавания документов.

#### **Компьютерный практикум**

Практическая работа №1 «Кодировки русских букв»

Практическая работа №2 «Создание и редактирование документа»

Практическая работа №3 «Форматирование документа»

Практическая работа №4 «Перевод текста»

Практическая работа №5 «Кодирование графической информации»

Практическая работа №6 «Редактирование звука»

Практическая работа №7 «Сканирование и распознавание текста»

Практическая работа №8 «Обработка таблиц в текстовом редакторе»

# **2. Информационные технологии (10 ч)**

Растровая и векторная графика. Форматы графических файлов. Система автоматического проектирования КОМПАС – ЗД. Построение основных чертежных объектов.

Компьютерные презентации с использованием мультимедиа технологии.

Представление числовой информации с помощью систем счисления.

Электронные таблицы. Типы и формат данных. Относительные и абсолютные ссылки. Встроенные математические и логические функции. Наглядное представление числовых данных с помощью диаграмм и графиков.

#### **Компьютерный практикум**

Практическая работа №9 «Растровая графика»

Практическая работа №10 «Векторная графика»

Практическая работа №11 «Выполнение геометрических построений в среде КОМПАС»

Практическая работа №12 «Создание флеш-анимации»

Практическая работа №13 «Разработка презентации»

Практическая работа №14 «Разработка интерактивной презентации»

Практическая работа №15 «Перевод чисел с помощью калькулятора»

Практическая работа №16 «Ссылки в электронных таблицах»

Практическая работа №17 «Построение диаграмм»

#### 3. **Коммуникационные технологии (12 ч)**

Передача информации. Глобальная компьютерная сеть Интернет. Адресация в Интернете. Протокол передачи данных TCP/IP. Электронная почта и телеконференции. Всемирная паутина. Файловые архивы. Поиск информации в Интернете. Основы HTML. Разработка Web-сайта.

#### **Компьютерный практикум**

Практическая работа №18 «Предоставление общего доступа к принтеру»

Практическая работа №19 «Поиск информации в Интернете»

Практическая работа №20 «Создание подключения к Интернету»

Практическая работа №21 «Определение IP-адреса»

Практическая работа №22 «Настройка браузера»

Практическая работа №23 «Работа с электронной почтой»

Практическая работа №24 «Общение в реальном времени»

Практическая работа №25 «Работа с файловыми архивами»

Практическая работа №26 «Геоинформационные системы»

Практическая работа №27 «Заказ в Интернет-магазине»

Практическая работа №28 «Разработка сайта»

Практическая работа №29 «Творческий проект - презентация»

Практическая работа №30 «Творческий проект – web-страница»

**4. Итоговое повторение (2 ч)**

# **11 класс**

## **1. Компьютер и программное обеспечение.**

История развития вычислительной техники. Архитектура персонального компьютера. Операционные системы. Основные характеристики операционных систем. Операционная система Windows. Операционная система Linux. Защита от несанкционированного доступа к информации. Защита с использованием паролей. Биометрические системы защиты. Физическая защита данных на дисках. Защита от вредоносных программ. Вредоносные и антивирусные программы. Компьютерные вирусы и защита от них. Сетевые черви и защита от них. Троянские программы и защита от них. Хакерские утилиты и защита от них.

# **Компьютерный практикум**

Практическая работа №1 Виртуальные компьютерные музеи

Практическая работа №2 Сведения об архитектуре компьютера

Практическая работа №3 Сведения о логических разделах дисков

Практическая работа №4 Значки и ярлыки на Рабочем столе

Практическая работа №5 Настройка графического интерфейса для операционной системы Linux

Практическая работа №6 Установка пакетов в операционной системе Linux

Практическая работа №7 Биометрическая защита: идентификация по характеристикам речи

Практическая работа №8 Защита от компьютерных вирусов

Практическая работа №9 Защита от сетевых червей.

Практическая работа №10 Защита от троянских программ.

Практическая работа №11 Защита от хакерских атак.

# **2. Информационные модели.**

Моделирование как метод познания. Системный подход в моделировании. Формы представления моделей. Формализация. Основные этапы разработки и исследования моделей на компьютере. Исследование интерактивных компьютерных моделей. Исследование физических моделей. Исследование астрономических моделей. Исследование алгебраических моделей. Исследование геометрических моделей (планиметрия). Исследование геометрических моделей (стереометрия). Исследование химических моделей. Исследование биологических моделей.

# **3. Хранение, поиск и сортировка информации в базах данных.**

Табличные базы данных. Система управления базами данных. Основные объекты СУБД: таблицы, формы, запросы, отчеты. Использование формы для просмотра и редактирования записей в табличной базе данных. Поиск записей в табличной базе данных с помощью фильтров и запросов. Сортировка записей в табличной базе данных. Печать данных с помощью отчетов. Иерархические базы данных. Сетевые базы данных.

#### **Компьютерный практикум**

Практическая работа №12 Создание табличной базы данных

Практическая работа №13 Создание формы в табличной базе данных

Практическая работа №14 Поиск записей в табличной базе данных с помощью фильтров и запросов

Практическая работа №15 Сортировка записей в табличной базе данных

Практическая работа №16 Создание отчета в табличной базе данных

Практическая работа №17 Создание генеалогического древа семьи

#### 4. **Социальная информатика.**

Право в Интернете. Этика в Интернете. Перспективы развития информационных и коммуникационных технологий.

# **5. Повторение. Подготовка к ЕГЭ по курсу «Информатика и ИКТ».**

**Практические работы**

В учебнике 10 - 11 класса Угринович Н.Д. представлены тексты практических работ.

# **Формы и средства контроля**

Контрольные работы представлены в книге «Преподавание курса «Информатика и ИКТ» в основной и старшей школе.8-11 классы: методическое пособие / Н.Д. Угринович – М.: БИНОМ. Лаборатория знаний, 2008».

# **Тематический контроль**

**10 класс**

| N <sub>2</sub> | Тематика                             | Вид                |
|----------------|--------------------------------------|--------------------|
|                | Информация и информационные процессы | контрольная работа |
|                | Информационные технологии            | контрольная работа |
|                | Коммуникационные технологии          | контрольная работа |

**11 класс**

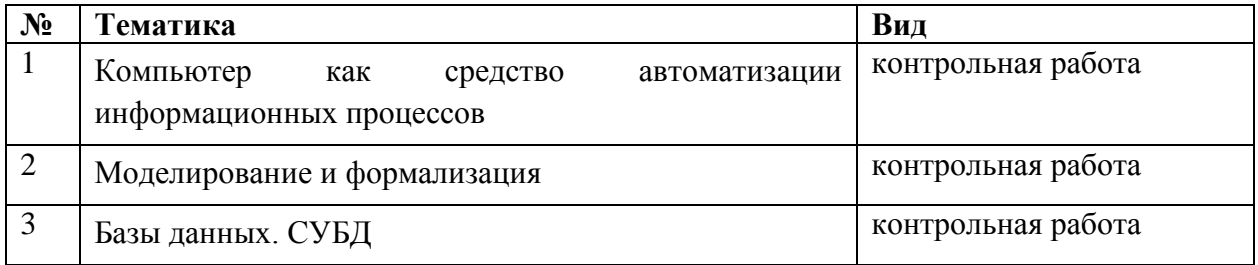

# **Перечень учебно-методических средств обучения**

**Литература**

1.Готовимся к ЕГЭ по информатике / Приложение к журналу «Информатика и образование» №2 – 2006. – М.: Образование и Информатика, 2006

2.ЕГЭ 2009. Информатика. Сборник экзаменационных заданий / авт-сост П. А. Якушкин, С. С. Курылов . – М.: Эксмо, 2009

3.Материалы ЕГЭ 2010 – 2014 годов

4.Преподавание курса «Информатика и ИКТ» в основной и старшей школе.8-11 классы: методическое пособие / Н.Д. Угринович – М.: БИНОМ. Лаборатория знаний, 2008.

5.Угринович Н.Д. Информатика и ИКТ. Базовый уровень: учебник для 10 класса / Н.Д. Угринович. – М.:БИНОМ. Лаборатория знаний, 2009.

6.Угринович Н.Д. Информатика и ИКТ. Базовый уровень: учебник для 11 класса / Н.Д. Угринович. – М.:БИНОМ. Лаборатория знаний, 2011.

# **Интернет-ресурсы:**

[http://www.standart.edu.ru](http://www.standart.edu.ru/) – Официальный сайт ФГОС

[http://www.edu.ru](http://www.edu.ru/) – Федеральный портал «Российское образование»

<http://mon.gov.ru/> - Министерство образования и науки Российской Федерации

<http://www.ed.gov.ru/> - Документы и материалы деятельности федерального агентства по образованию

<http://www.komitet8.km.duma.gov.ru/> - Комитет Государственной Думы Федерального Собрания РФ по образованию

<http://www.beluno.ru/new/> - Департамент образования, культуры и молодежной политики Белгородской области

<http://coko.beluno.ru/> - Белгородский региональный центр оценки качества образования

[http://ipkps.bsu.edu.ru](http://ipkps.bsu.edu.ru/) – Белгородский региональный институт повышения квалификации и профессиональной переподготовки специалистов

<http://www.fipi.ru/> - Федеральный институт педагогических измерений

[http://www.ege.edu.ru](http://www.ege.edu.ru/) – официальный информационный портал ЕГЭ и ГИА

<http://school-collection.edu.ru/> - Единая коллекция цифровых образовательных ресурсов (ЦОР)

<http://fcior.edu.ru/>- Федеральный центр информационно-образовательных ресурсов (ФЦИОР)

<http://www.ict.edu.ru/> - Информационно-коммуникационные технологии в образовании

[http://www.ug.ru](http://www.ug.ru/) - Учительская газета

[http://www.1september.ru](http://www.1september.ru/) - «Первое сентября»

[http://www.lbz.ru](http://www.lbz.ru/) – сайт издательства БИНОМ

[http://www.teacher.fio.ru](http://www.teacher.fio.ru/) - Учитель.ru - каталог всевозможных учебных и методических материалов по всем аспектам преподавания в школе

[http://www.lbz.ru/ index.php?div=downloads](http://www.lbz.ru/%20index.php?div=downloads) - электронные пособия по информатике [http://www.bolgar.info -](http://www.bolgar.info/) информационные технологии в образовании

[http://edu.rin.ru](http://edu.rin.ru/) - наука и образование

http://som.fio.ru - задачи для проведения ЕГЭ по информатике

http://www.nerungri.edu.ru - особенности стандарта по информатике

<http://www.altlinux.org/> - Alt Linux Wiki

[www.opennet.ru](http://www.opennet.ru/) – различная документация по Linux.

[http://docs.kde.org](http://docs.kde.org/) – Официальная документация по KDE.

[http://www.gnu.org](http://www.gnu.org/) – Официальный сайт проекта GNU.

<http://www.linuxcenter.ru/lib/>– Сайт ГНУ/Линуксцентра.

[http://www.teacher.fio.ru](http://www.teacher.fio.ru/) – каталог учебных и методических материалов по курсу информатики

[http://www.opennet.ru](http://www.opennet.ru/) – методический сайт по Linux

[http://www.altlinux.org](http://www.altlinux.org/) – методические материалы по Linux

<http://www.linuxcenter.ru/lib/> - сайт Линукс центра

[http://www.infoznaika.ru](http://www.infoznaika.ru/) – Всероссийская олимпиада «Инфознайка» 1- 11 классы

[http://fipi.ru](http://fipi.ru/) – Официальный сайт ФИПИ

[http://informatics.mccme.ru](http://informatics.mccme.ru/) – методические материалы по информатике

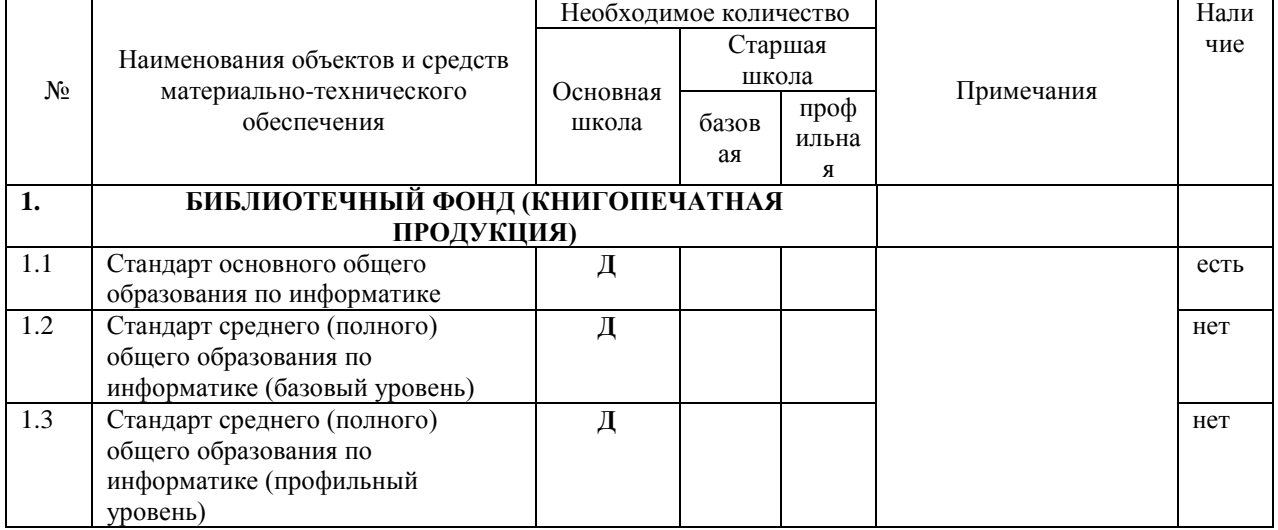

# **Перечень оборудования кабинета информатики**

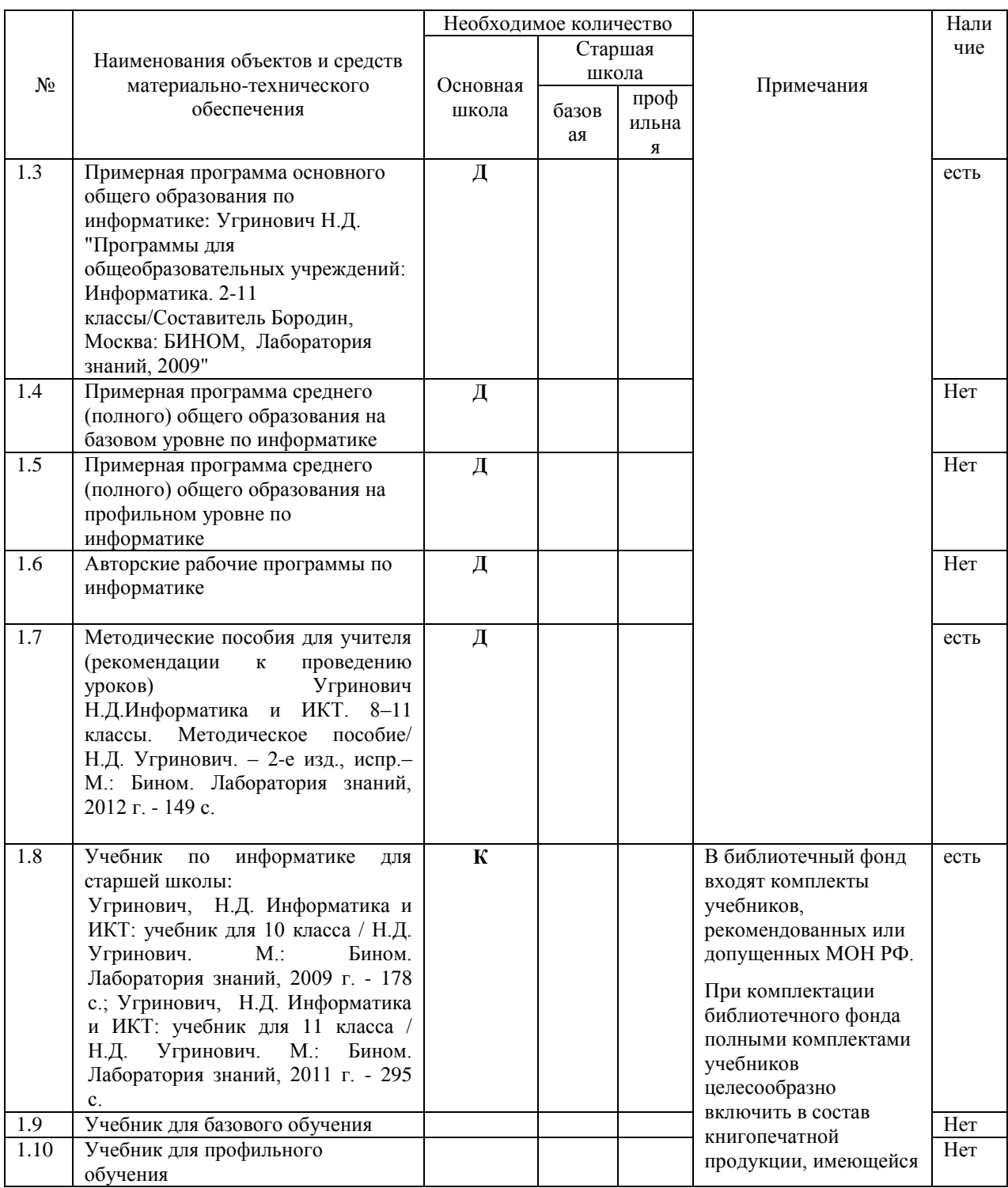

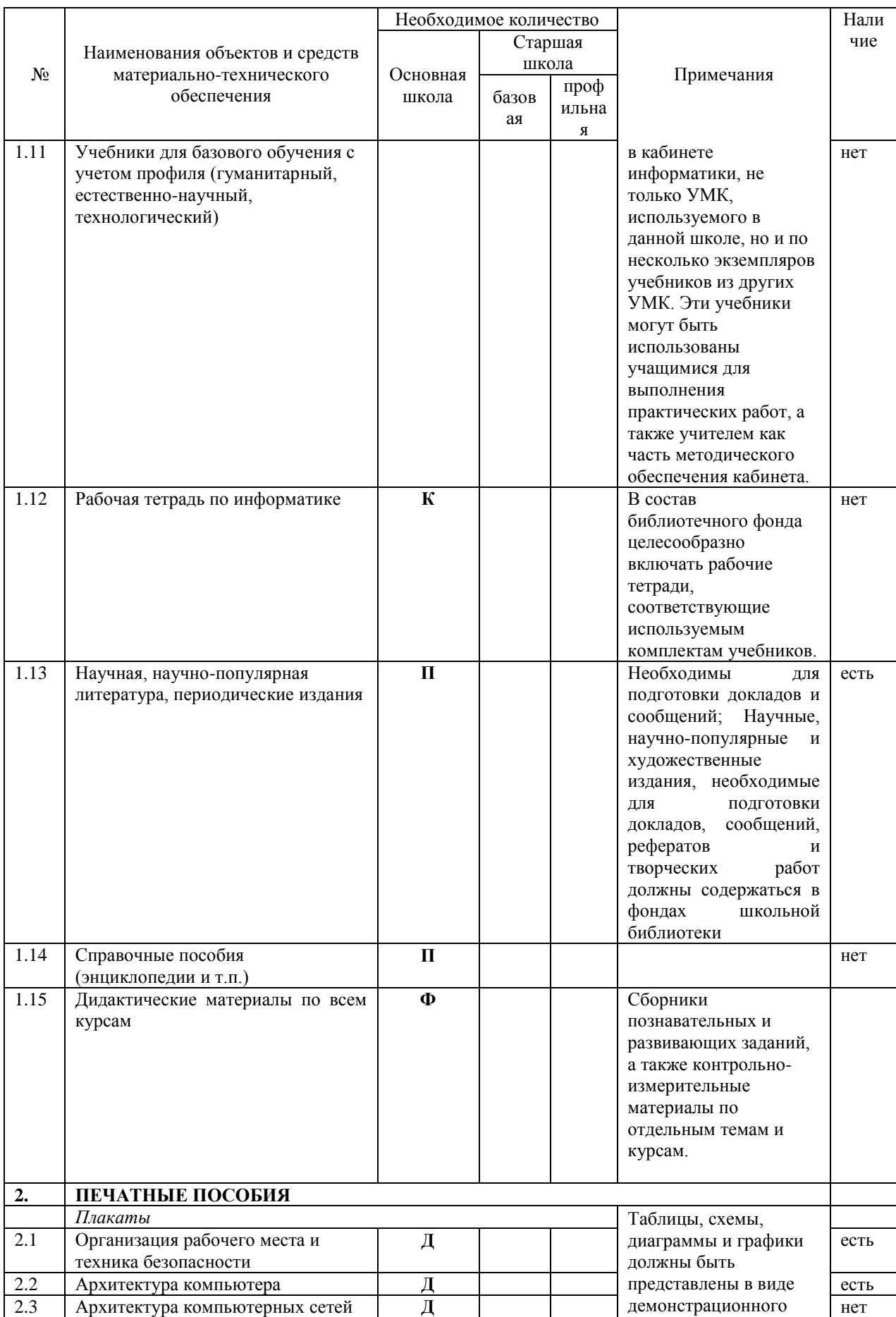

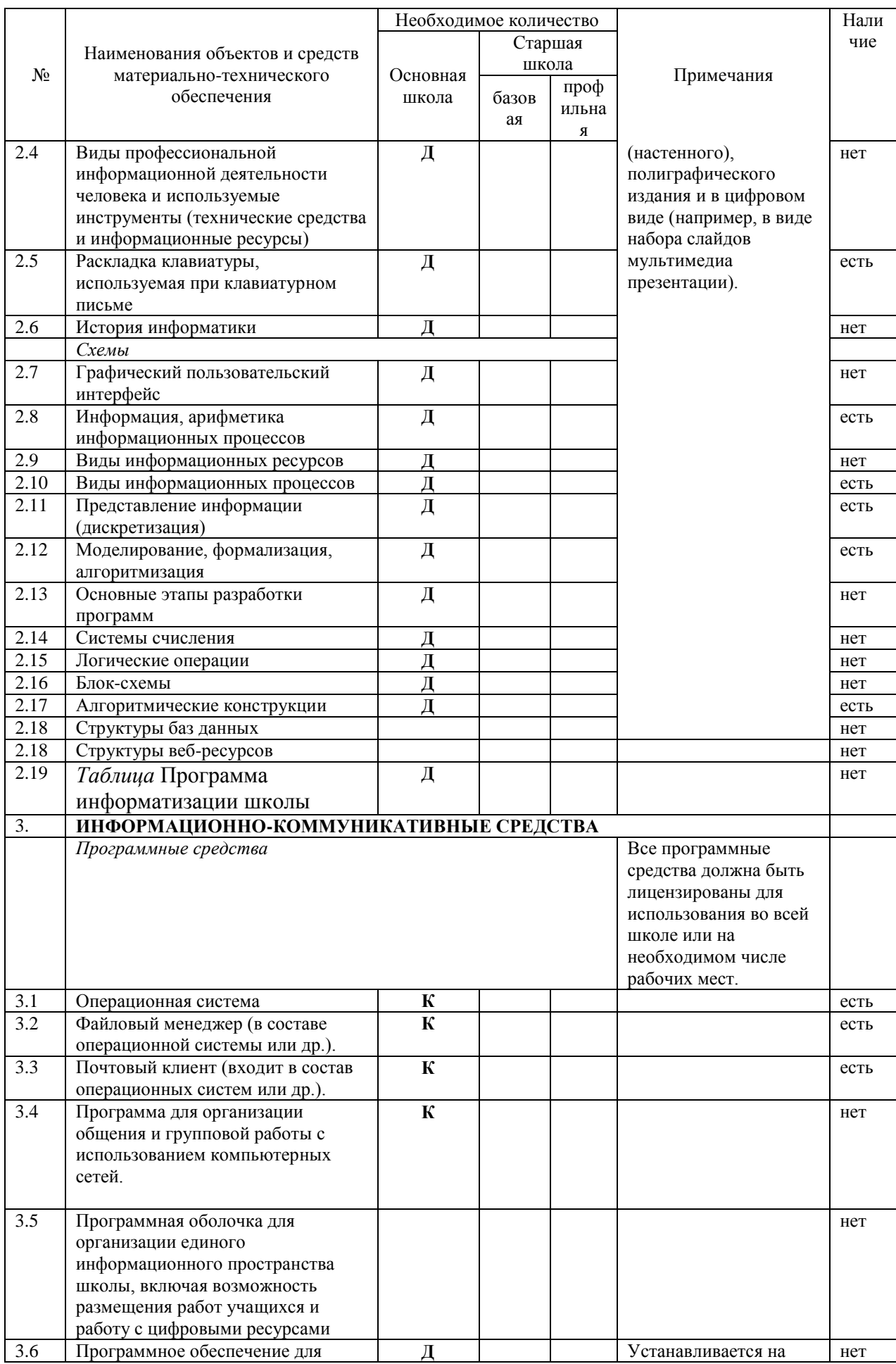

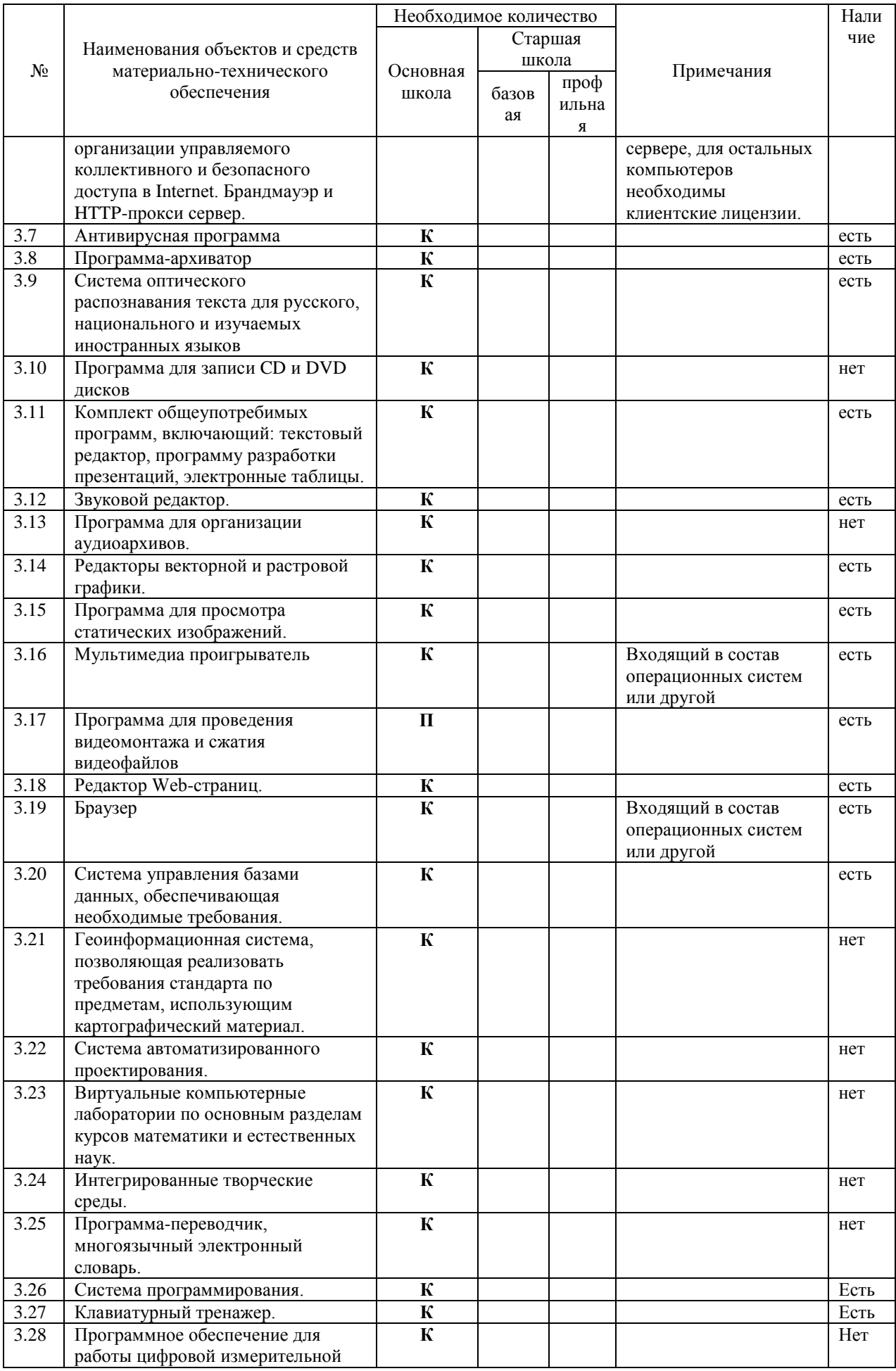

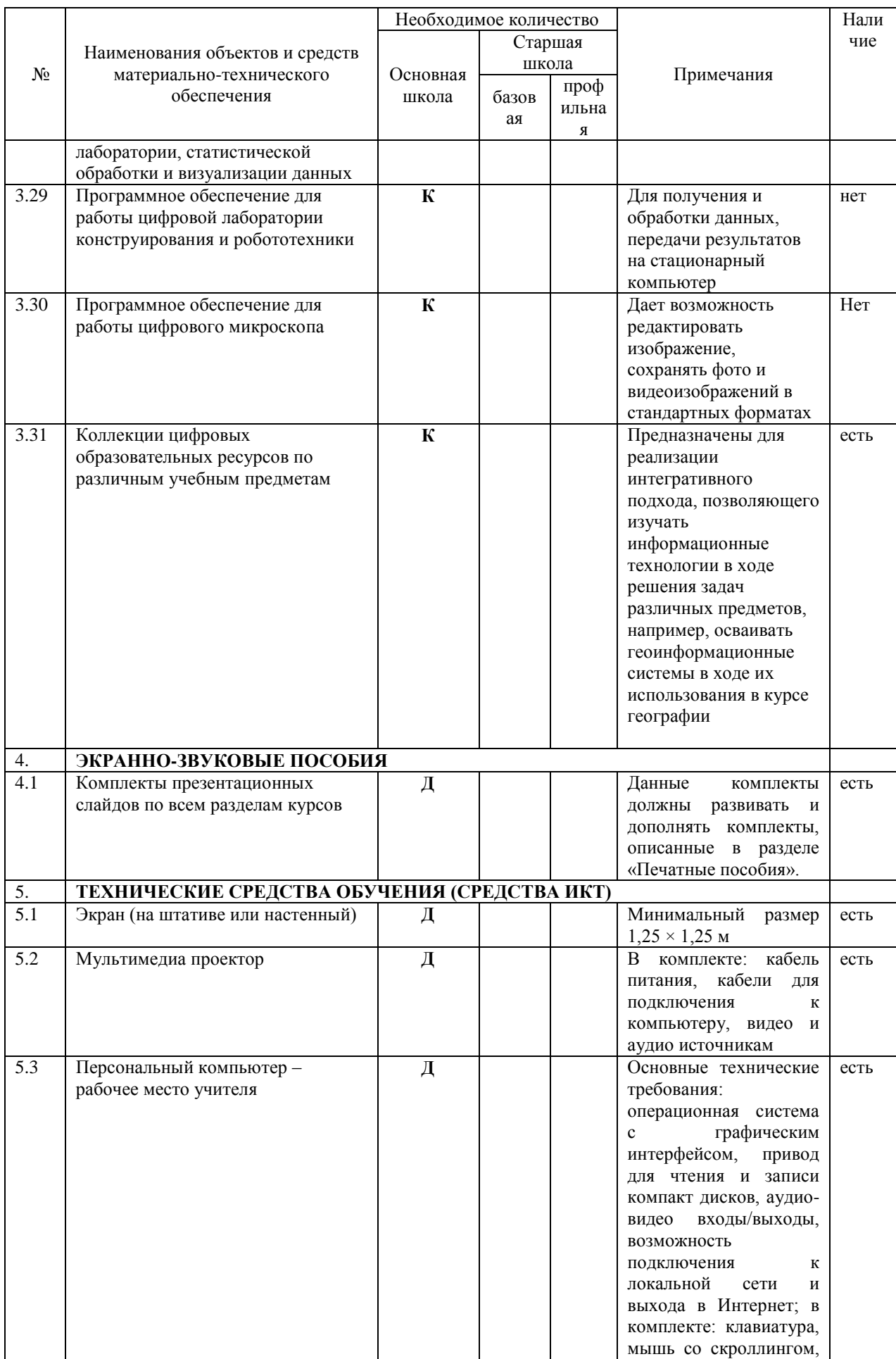

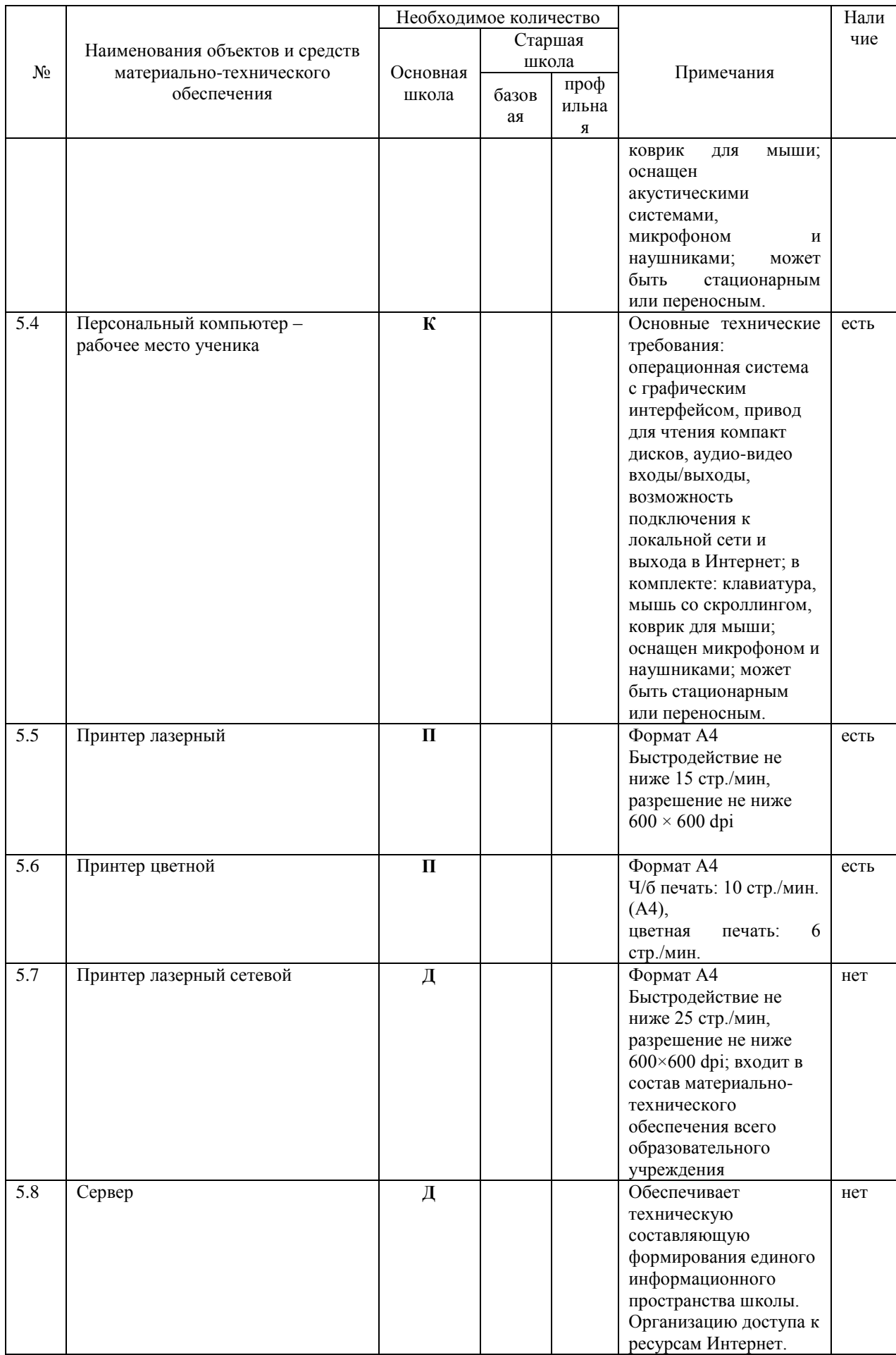

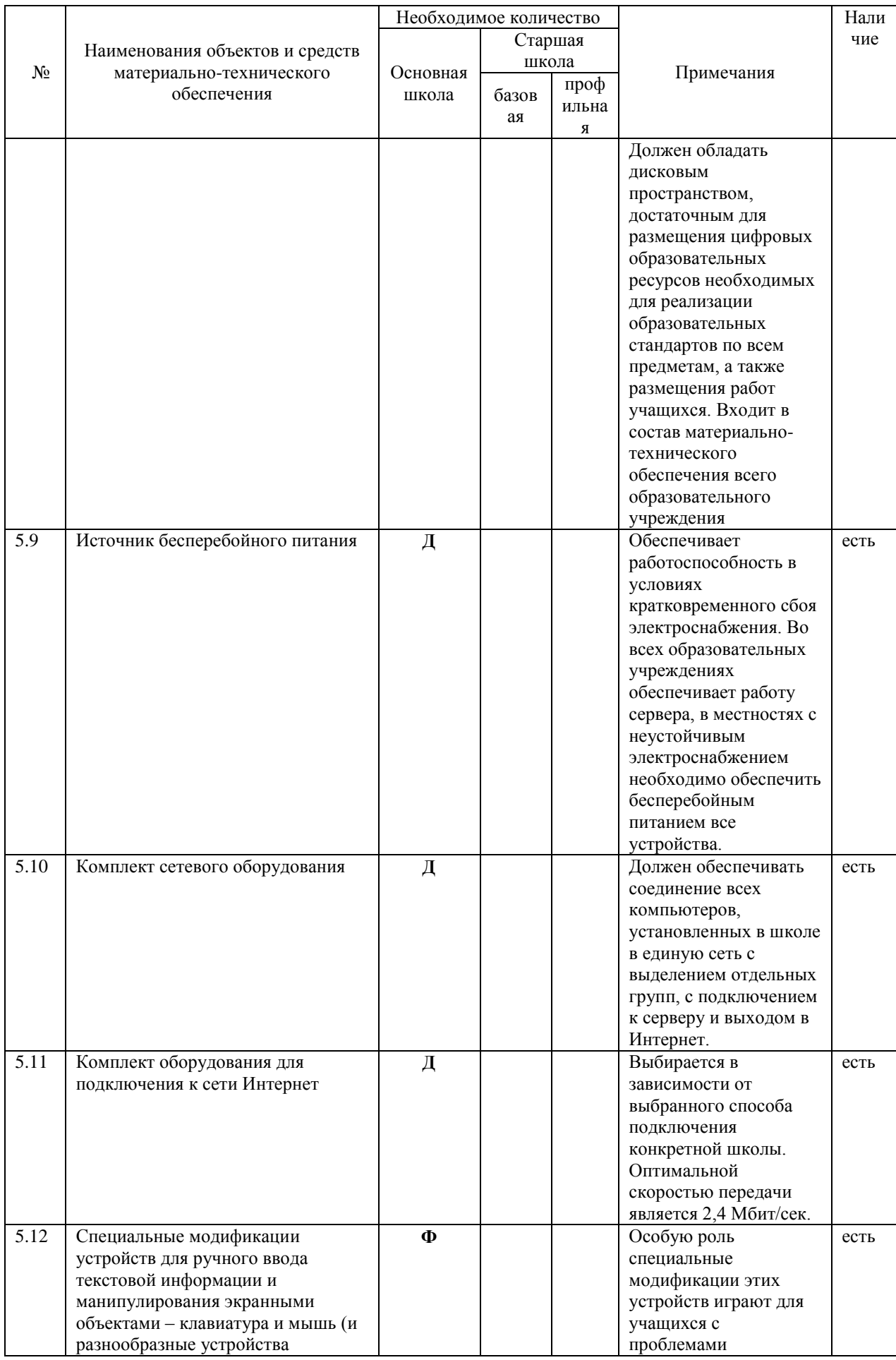

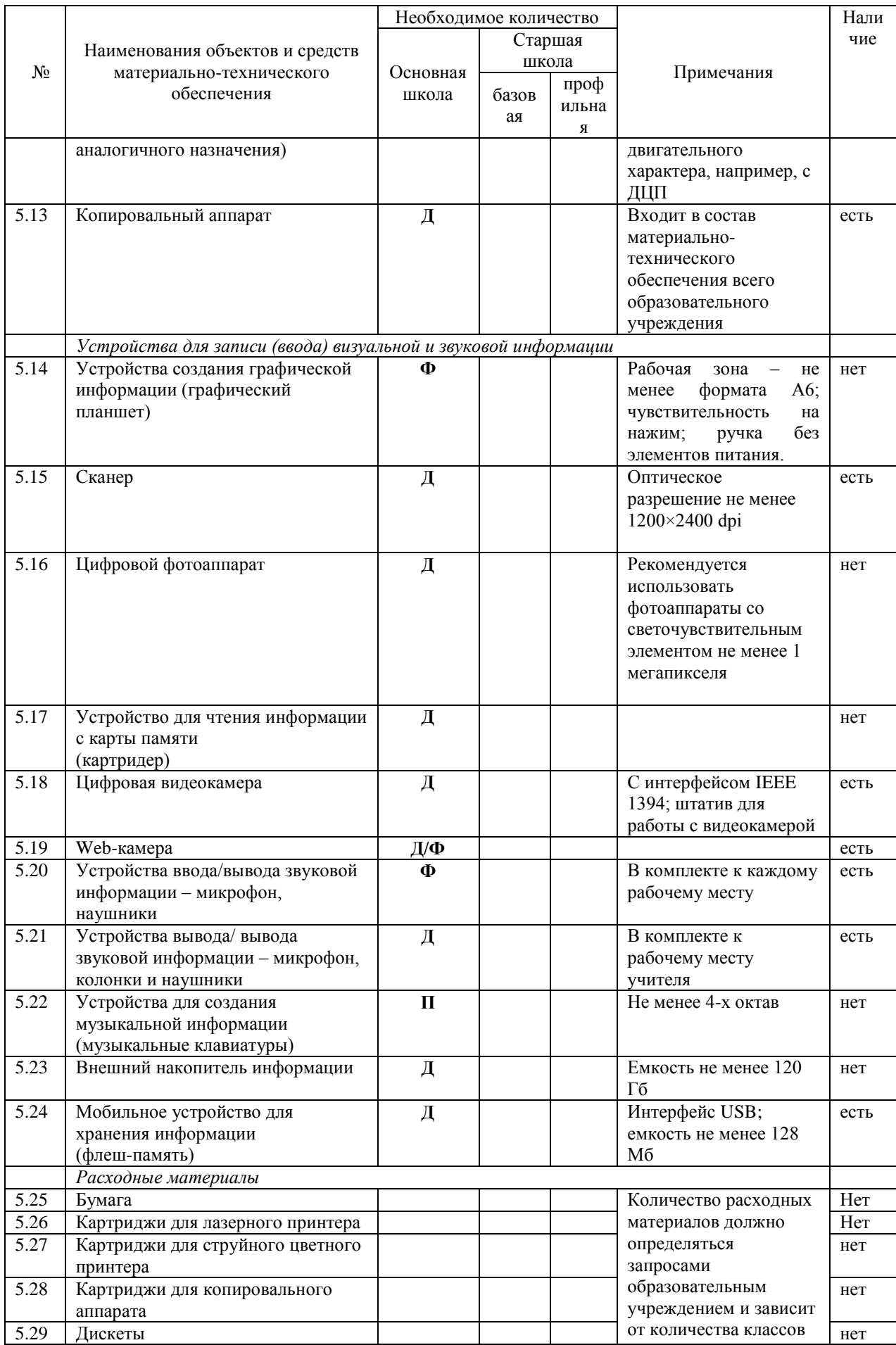

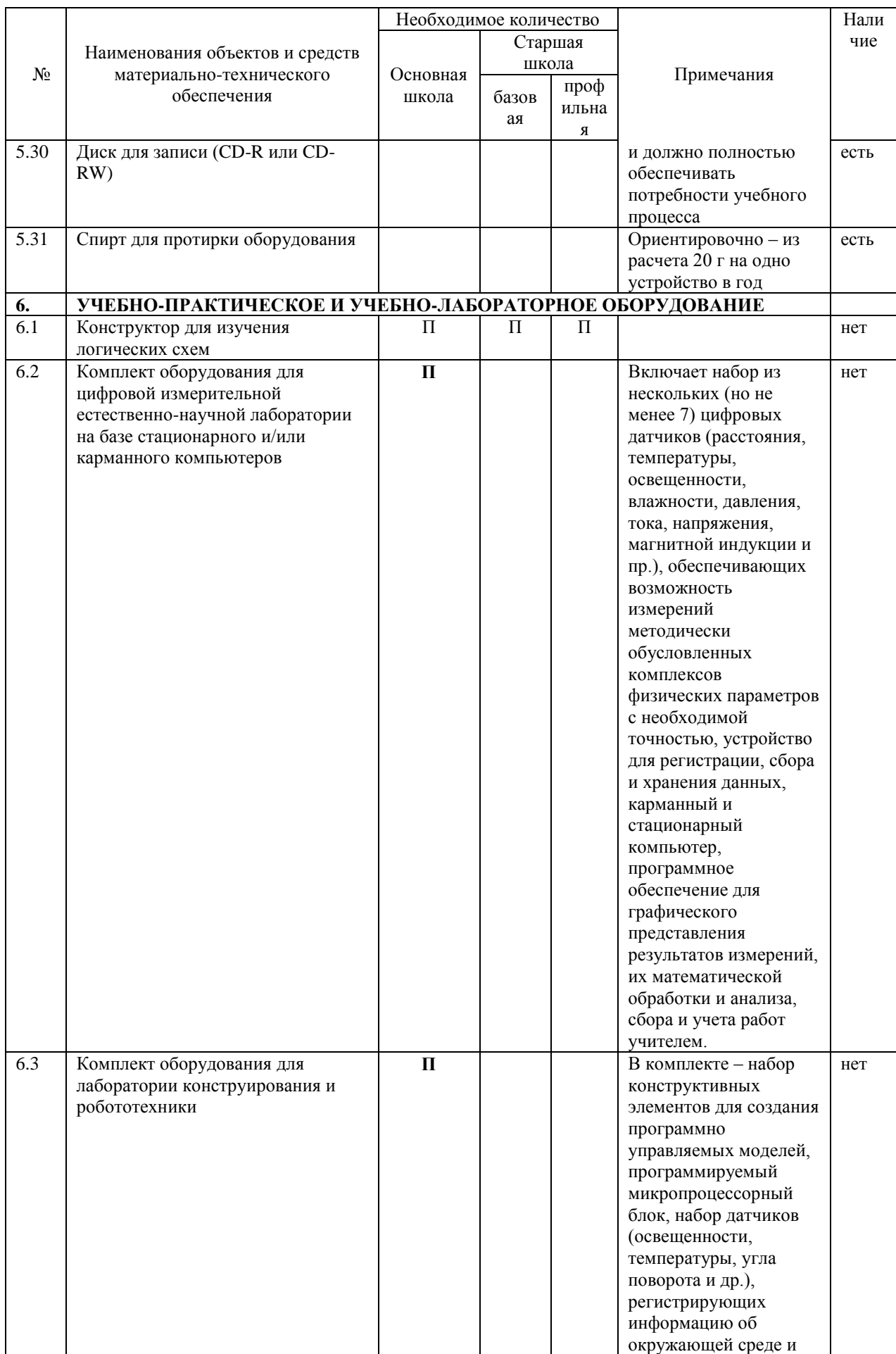

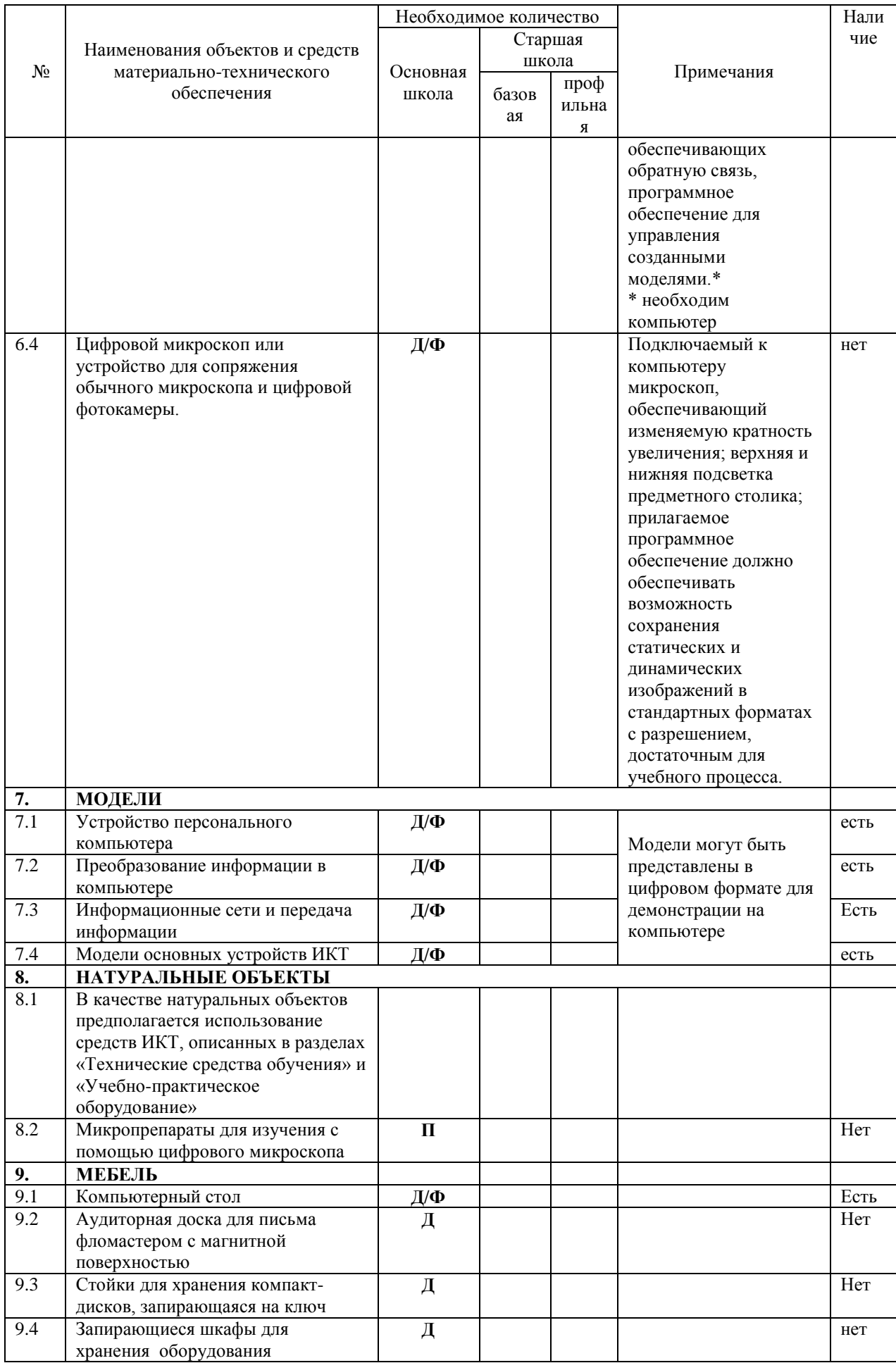